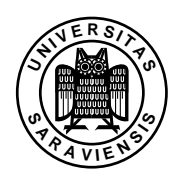

## Assignment 11 Introduction to Computational Logic, SS 2008

Prof. Dr. Gert Smolka, Dr. Chad Brown www.ps.uni-sb.de/courses/cl-ss08/

Read in the lecture notes: Chapter 9

Exercise 11.1 Translate the following modal formulas into first-order formulas:

- a) *(p* ∨˙ *q)x*
- b)  $\forall (p \rightarrow q)$
- c)  $(\Box r (p \div \Diamond r p)) x$
- d)  $(\Box r \Diamond r \neg p)x$

Exercise 11.2 List all the primitive formulas given by this transition graph:

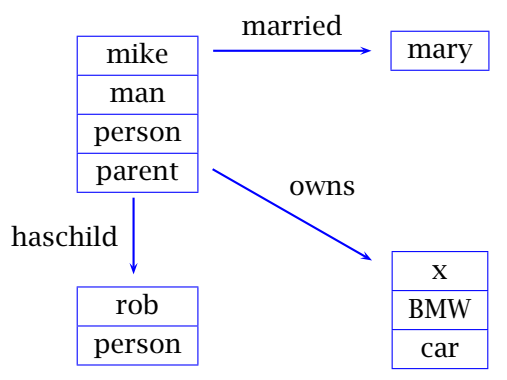

Exercise 11.3 Does every Kripke set contain an individual variable?

Exercise 11.4 For each of the following formulas find a Kripke set satisfying it.

- a)  $(\Box r(p \lor q) \rightarrow \Box rp \lor \Box rq)x$
- b)  $\neg(\Box r(p \lor q) \rightarrow \Box rp \lor \Box rq)x$
- c)  $(\Diamond rp \land \Diamond rq \to \Diamond r(p \land q))x$

Exercise 11.5 For each of the following formulas find a Kripke set that doesn't satisfy the formula. Your sets should employ only two individual variables. First draw the sets as transition diagrams and then list them explicity.

a) 
$$
\Box r(p \lor q) = \Box rp \lor \Box rq
$$

b)  $\Diamond r(p \land q) = \Diamond rp \land \Diamond rq$ 

Exercise 11.6 Which of the following formulas is modally valid? If the formula is not valid, find a Kripke set that doesn't satisfy it.

2008–07–07 15:22

a)  $\forall (\Diamond r(p \land q) \rightarrow \Diamond rp \land \Diamond rq)$ b)  $\forall$  ( $\Box r(p \lor q) \rightarrow \Box rp \lor \Box rq$ ) c)  $\Box r \dagger = \dagger$ d)  $\Diamond$ *r* i = † e)  $\Diamond$ *r*  $\bot$  =  $\bot$ f)  $\Diamond r \dagger = \Box rp \rightarrow \Diamond rp$ 

Exercise 11.7 (Model Checking) There is a straightforward procedure that checks whether a finite Kripke set satisfies a modal formula. We name the procedure ⊩ and write  $K \vDash s$  for its application to a Kripke set *K* and a modal formula *s*. Complete the following equations so that they fully define the procedure ⊩.

$$
K \Vdash p x = (p x \in K)
$$
  
\n
$$
K \Vdash \bot x = 0
$$
  
\n
$$
K \Vdash \top x = 1
$$
  
\n
$$
K \Vdash \neg t x = \neg (K \Vdash t x)
$$
  
\n
$$
K \Vdash (t_1 \lambda t_2) x = (K \Vdash t_1 x \wedge K \Vdash t_1 x)
$$
  
\n
$$
K \Vdash \Diamond r tx = (\exists y \in \mathcal{N} K: r x y \in K \wedge K \Vdash t y)
$$

**Exercise 11.8** For each of the following formulas *s*, show  $M \vdash s$  with a tableau proof.

a)  $\Diamond r \dagger = \Box rp \rightarrow \Diamond rp$ 

b) 
$$
\neg \Box rt = \Diamond r \neg t
$$

c)  $\forall (\Box r(p \rightarrow q) \rightarrow \Box rp \rightarrow \Box rq)$ 

Note: Technically each expansion of the modal constant using its defining equation requires an application of the  $Apply = rule$ . For this exercise we allow you to freely expand the definitions of any of the modal constants and *β*-normalize in a single step. You also do not need to explicitly include the defining equations for the modal constants in the tableau.

Exercise 11.9 Give a procedure that yields for every modal term an equivalent negation-normal term. Write the procedure as a system of terminating equations.